## Corso di Metodi Bayesiani: obiettivi, metodi e requisiti.

Docente: S. Andreon

## Obiettivi e metodi

Il corso si articola in 5 lezioni di 3 ore, di solito divise in un'ora di chiacchiere e due ore di lavoro al computer (dove le chiacchiere diventano numeri pubblicabili), tranne per la prima lezione, dove la ripartizione sará presumibilmente opposta. Obiettivo del corso é insegnare a fare cose di diretta pertinenza con la propria attività di ricerca (la sezione "Analisi" dell'articolo), ben diverso dall'ascoltare cose interessantissime di un argomento diverso dal proprio (ossia ascoltare un seminario). La natura del corso (fare, non ascoltare) e il poco tempo a disposizione ci impedir´a di affrontare casi molto difficili e iper-specializzati (e di interesse, di solito, solo di alcuni). Chi abbia un problema statistico che pensa essere di interesse generale e che desidera sia trattato durante il corso, pu´o sottopormelo (ben prima dell'inizio del corso, mandatemi una succinta descrizione del problema, senza tralasciare gli aspetti critici, e i dati. Il mio indirizzo é stefano.andreon@brera.inaf.it)

## Requisiti

A causa del poco tempo a disposizione, é richiesto del lavoro preliminare e una frequenza costante.

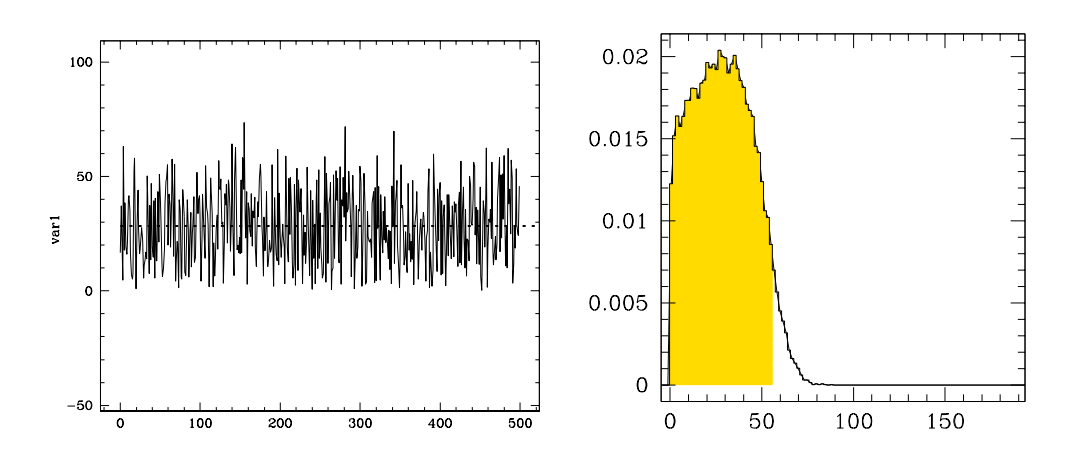

Figure 1: Left panel: Trace plot. Right panel: Distribuzione Marginale

Le lezioni di laboratorio richiedono l'uso di un computer con un sistema operativo Linux-like o Mac. I calcoli statistici saranno effettuati con l'ausilio di JAGS. Prima dell'inizio del corso occorre istallare JAGS, disponibile all' URL:

http://www-ice.iarc.fr/∼martyn/software/jags/

Si noti che, come indicato nell'appendice A del manuale, disponibile allo stesso URL,JAGS richiede la pre-istallazione di BLAS and LAPACK, nel caso queste librerie non fossero giá istallate. Tutto il sofware in questione é free.

Se JAGS non gira sul vostro computer, frequentare il laboratorio é una perdita di tempo

(vostro).

Non si assume che sappiate usare JAGS, ma si assume che sappiate usare un ambiente grafico (di vostra scelta) ove poter plottare grafici e fare semplici conti. In considerazione della breve durata del corso (di statistica, non di informatica e non di grafica), si richiede che, in meno di 3 secondi per ogni nuovo file sappiate:

- a) importare nell'ambiente grafico files come quelli allegati. CODAindex.txt indica cosa contiene CODAchain.txt (più variabili, in coda una dietro l'altra) e dove queste iniziano e finiscono. Per esempio s inizia alla riga 1 e finisce alla 50000 del file CODAchain, mentre la variabile  $bkg$  inizia alla riga 50001 e finisce alla 100000. Si preveda giá una certa flessibilitá, il prossimo CODA index.txt conterrá un numero diverso di righe (p.e. 30).
- b) calcolare la media e deviazione standard di una sequenza di valori (p.e. s del file allegato ha media 28.55 e standard deviation 16.5)
- c) calcolare l'intervallo più corto che racchiude l' $x \%$  dei valori (p.e. s del file allegato ha un intervallo al 95 % che va da 0 a 56)
- d) plottare l'andamento di una variabile con il suo indice di sequenza (trace plot), per una variabile sola, e 8 alla volta. Si veda la fig 1, pannello di destra. Suggerimento: basta leggere la prima e la seconda colonna, e plottare una contro l'altra.
- e) plottare la distribuzione delle frequenze di una variable (p.e. si veda il pannello di destra della Fig. 1 per la variabile s). Si noti che:
	- $-$  l'integrale della distribuzione é uno per definizione. Suggerimento: farsi l'integrale a occhio sulla figura, se non torna meglio verificare.
	- $-$  la forma della distribuzione é indipendente dal bin size (o kernel) usato, per bin sizes ragionevoli. Suggerimento: se cambiando il bin size, la distribuzione si muove ... Huston, c'é un problema.
		- In SuperMongo basta usare il comando histogram e normalizzare, per esempio: set myhisto=histogram(intr.scat:mycent)/step/dimen(intr.scat).

E facoltativo (ma utile) riempire con uno shading l'intervallo che include il x % dei punti (95 %, in Figura 1).

• f) plottare il classico grafico con i contorni di confidenza per due parametri (si usi come esempio s e bkg). I contorni devono essere di forma smooth e non fissata (no a ellissi o cerchi a priori. Prevedete giá che vi possano essere due isole), e devono includere il 68  $%$  e il 95 % dei punti. Non é necessario che il conto sia esatto, é accettabile una certa approssimazione, se le curve contengono il 65 % dei punti, anzicché il 68 %, amen.

Si noti che non é possibile settare una threshold pari al massimo - "magic numer" (come suggerito da Avni 1976, o Numerical Recipes), perché questa contiene la percentuale voluta dei punti solo nel caso gaussiano (più un certo numero di condizioni, non vi tedio). Va invece trovato il contorno che racchiude la percentuale voluta dei punti.

In SuperMongo si ottiene per esempio creando una matrice/immagine (io uso 33x33 pixels) in cui ogni pixel ha un valore pari al numero di punti cascano nell'area del pixel. Usando il comando contour dopo aver settato i livelli si ottiene il plot in Fig 2. I livelli sono tali per cui per cui la somma dei valori dei pixels con valore maggiore del livello é pari al 68 % del numero totale di punti. I maghi tra voi potranno anche tener conto dell'effetto di smoothing indotto dalla pixellizzazione, mentre gli altri possono ignorare la complicazione.

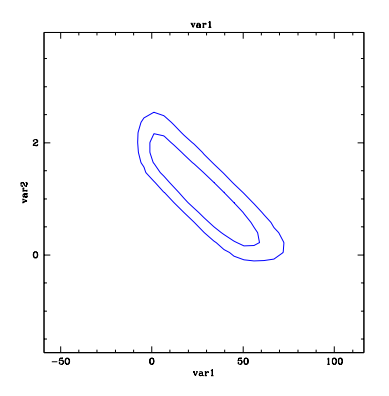

Figure 2: Contorni di confidenza (Bayesiani)

Se avete fatto correttamente, dovreste ottenere le figure allegate. Se non vi tornano, cercate l'errore, magari chiedendo aiuto ai vostri vicini di ufficio. Il tutto deve essere scritto in modo tale che con un altro CODAindex (con un diverso numero di righe e con indicate sulle righe diverse) riproducete i plot in meno di 3 secondi (ricordo che il corso é di statistica, non di grafica). Meglio ancora che ad ogni lettura di un file CODAindex tutti i sopraddetti plot e numeri sono generati automaticamente (un trace plot e una distribuzione marginale per variabile e un contour plot per ogni coppia di variabili).

All'inizio del corso gli studenti sono tenuti a consegnare i grafici menzionati (su carta) per i files allegati. Malgrado questa richiesta possa essere considerata una scocciatura (per non dire una richiestia vessatoria), frequentare il corso senza poter effetturare le operazioni sopradette in pochi secondi (vi chiederó per esempio di guardarne brevemente numerosi trace plots in una delle esercitazioni) implica che userete il corso di statistica per fare della computer graphics, ossia l'impossibilit´a di potersi dedicare agli aspetti "statistici" del problema e perdere cos´ı inutilmente 15h del proprio tempo. Considerate invece il tempo dedicato a queste routines come un'investimento per gli articoli che scriverete (non vedo come potreste farne a meno!). Quindi, non abbiate paura a dedicarci del tempo. Nulla impedisce che vi dividiate la scrittura delle routines di plot tra di voi, purch´e ciascuno abbia tutte le routines e le sappia usare/modificare per i casi specifici. Sconsiglio vivamente, per esempio, di approfittare delle routines IDL dell'amico, se poi non sapete usare IDL per fare semplici operazioni e modificare il .pro originario.

A presto. stefano.andreon@brera.inaf.it